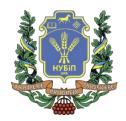

# COURSE SYLLABUS «ECONOMIC INFORMATICS»

Degree of higher education - Bachelor Specialization 073 «Management» Educational programme «07 Management and administration» Academic year 1, semester 1 Form of study full-time

Number of ECTS credits 4 Language of instruction English

Lecturer of the course

Associate Professor of Department information systems and technologies Kharchenko V.V

on of the

Department of information systems and technologies,

Contact information of the lecturer (e-mail)

b. 15, r. 212 VKharchenko@nubip.edu.ua

Course page on eLearn

https://elearn.nubip.edu.ua/course/view.php?id=2749

## **COURSE DESCRIPTION**

The course "Economic Informatics" highlights the main principles and methods of applying modern information technologies in solving economic problems. The purpose of the course is to form in future professionals the necessary level of information and computer culture, the acquisition of practical skills in PC and the use of modern information technology to solve various problems in the process of learning and working in the specialty. The acquired skills of working on a personal computer with an operating system and major software packages such as MS Word, MS Power Point, MS Excel and online systems will enhance the performance of the tasks by future specialists.

## Competencies of the educational program:

Integrative competency (IC): The ability to solve complex specialized tasks and practical problems, which are characterized by complexity and uncertainty of conditions, in the field of management or in the learning process, which involves the application of theories and methods of social and behavioral sciences.

General competencies (GC): GC 8 Skills in the use of information and communication technologies.

Professional (special) competencies (PC): PC 7 Ability to choose and use modern management tools.

**Program learning outcomes (PLO) of the educational program:** PLO 5 Describe the content of the functional areas of the organization.

PLO 19 Demonstrate the ability to make independent decisions, develop a sufficient number of alternative options, choose optimal solutions and bear responsibility for their implementation.

PLO 21 Demonstrate the ability to use information and communication technologies to search, process, analyze and use information from various sources.

PLO 34 Demonstrate the ability to manage material, information and human flows in order to optimize them.

# COURSE STRUCTURE

| Topic  Topic 1. Theoretical basics of economic informatics                             | Hours (lecture/lab oratory, practical, seminar)  Module 1 T 4/6 | Learning outcomes  Theoretical basis of Economic inform  Know the basic concepts of economic informatics. Be able to change the basic settings of the manager's workplace (computer).  To be able to effectively use information and communication                              | Tasks of<br>laboratory works.<br>Independent<br>work.<br>Answers to                    | Assessm ent  15 5 |
|----------------------------------------------------------------------------------------|-----------------------------------------------------------------|----------------------------------------------------------------------------------------------------|----------------------------------------------------------------------------------------|-------------------|
| Topic 2. Basics of working with business documentation                                 | 2/8                                                             | technologies to organize collective work online.  Know the basic rules of working with business documentation. Be able to automatically format large or complex text documents.                                                                                                 | Tasks of laboratory works. Independent work.                                           | 20<br>5           |
| Topic 3. Visualization of information and the basics of working with computer graphics | 2/6                                                             | Be able to present and visualize economic information, create illustrative graphic material.  Correctly use digital and statistical information obtained from primary sources, be able to visualize various types of economic information, logically and consistently reproduce | Answers to questions Tasks of laboratory works. Independent work. Answers to questions | 20<br>5           |
| Module 1 (practical assignment, quiz)                                                  | 0/2 2 Processing                                                | the acquired knowledge of the subject area.  Practical assignment and final test in course and analysis of economic information                                                                                                    |                                                                                        | 30                |
| Topic 4. Presentation and visualization of economic information in MS Excel            | 2/6                                                             | The ability to form economic information obtained fromprimary sources using the table editor MS Excel and Google Sheets; analyze and process statistical data, perform calculations using built-in functions and visualize digital information using charts of various types.   | Tasks of laboratory works. Independent work. Answers to questions                      | 15<br>5           |
| Topic 5. Using spreadsheet functions for data analysis                                 | 2/8                                                             | Be able to apply a set of logical functions for more complexdata calculation. Apply financial functions to automate the calculation of financial transactions. Be able to perform conditional formatting on economic information.                                               | Tasks of<br>laboratory works.<br>Independent<br>work.<br>Answers to<br>questions       | 20<br>5           |
| Topic 6. Tools for<br>consolidation and<br>analysis of economic<br>data in MS Excel    | 3/7                                                             | Know the technology of economic analysis using MS Excel. Be able to performdata analysis using pivot tables, summary tables, filters; apply general and conditional functions for working with arrays                                                                           | Tasks of laboratory works. Independent work. Answers to questions                      | 20<br>5           |
| Module 2 (practical assignment, quiz)                                                  | 0/2                                                             | and functions for working with databases.  Practical assignment and final test in course                                                                                                    | (Informal online education) the electronic                                             | +15               |
| Total for 1 semester Exam Total for course                                             |                                                                 |                                                                                                    |                                                                                        | 70<br>30<br>100   |

### ASSESSMENT POLICY

| Policy regarding deadlines and resist: | Assignments submitted after the deadline without valid reasons will be graded lower. Resetting of modules will be allowed with the permission from the lecturer and in the presence of valid reasons (e.g. medical reasons). |  |
|----------------------------------------|----------------------------------------------------------------------------------------------------|--|
| Academic honesty policy:               | Cheating during tests and exams is strictly prohibited (including the use of mobile devices). Coursework and research papers must contain correct citations for all sources used.                                            |  |
| Attendance policy:                     | Class attendance is mandatory. In case of objective reasons (such as illness or international internships), individual learning may be allowed (in online format by the approval of the dean of the faculty).                |  |

## SCALE OF ASSESSMENT OF STUDENT KNOWLEDGE

| Student rating, | National grade based on exam results |            |  |
|-----------------|--------------------------------------|------------|--|
| points          | exams                                | credits    |  |
| 90-100          | excellent                            | passed     |  |
| 74-89           | good                                 |            |  |
| 60-73           | satisfactory                         |            |  |
| 0-59            | unsatisfactory                       | not passed |  |

### RECOMMENDED SOURCES OF INFORMATION

- 1. Soroka P.M., Kharchenko V.V. Information systems in management. Practical work Educational book K, ЦП «Компрінт», 2012. 145 р.
- 2. Kharchenko V.V., Kasatkina O.M. Structure of the personal computer and basics of operating systems Methodical manual К. ЦП « Компринт », 2014 135 с.
- 3. Kharchenko V.V., Kasatkina O.M. Modern information systems and technologies. Methodical manual К. ЦП «Компринт», 2014 p. 121.
- 4. The electronic training course, developed on the basis of the Moodle platform, Electronic address: https://elearn.nubip.edu.ua/course/view.php?id=2749
- 5. Касаткін Д.Ю., Глазунова О.Г., Блозва А.І., Касаткіна О.М. «Практикум з інформатики». Навч. посіб. (2 видання) К ЦП «Компринт», 2017. 382 с.
- 6. Сорока П.М. Харченко В.В. Харченко Г.А. Інформаційні системи і технології в управлінні організацією К. «Компринт», 2019. 518 с.
- 7. Сорока П.М. Харченко В.В. Практикум з інформаційних систем в управлінні організацією К, ЦП «Компринт» 2017 р. 378 с.
- 8. Швиденко М.3. «Інформатика та комп'ютерна техніка» Підручник. К. Інтерсервіс, 2014. 647 с.
- 9. Educational international platform [Electronic resource] Source: https://www.coursera.org/
- 10. Educational international platform [Electronic resource] Source: https://www.udemy.com